## **PoolCtrl - Kalender**

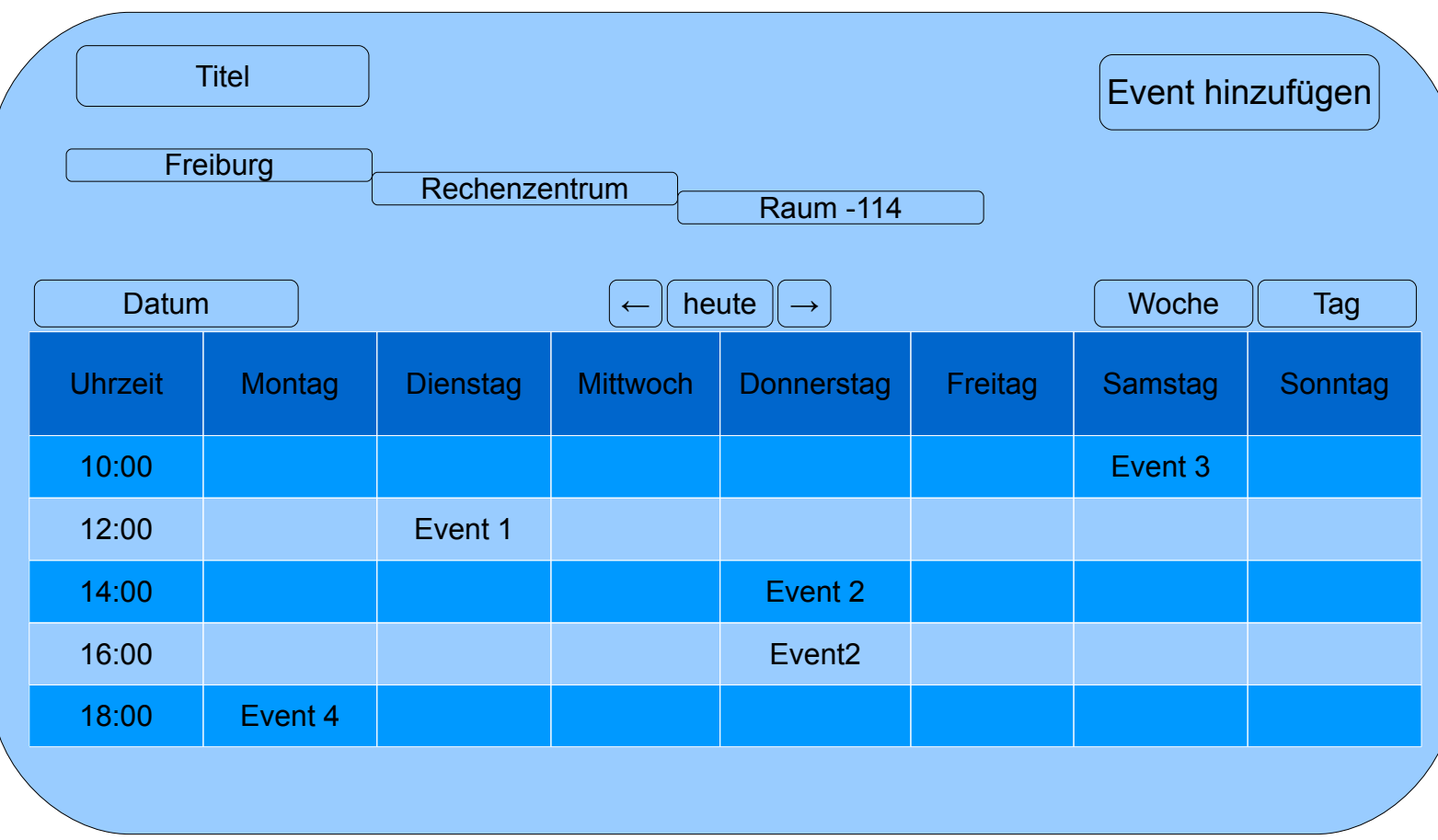